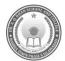

# DR. A. Q. KHAN SCHOOL & COLLEGE BAHRIA TOWN PHASE-8 MODEL PAPER COMPUTER SCIENCE CLASS: VIII

| Time Allowed: 20 Minutes |                          |
|--------------------------|--------------------------|
| Name:                    | <b>Section:</b>          |
| Date:                    | Invigilator's Signature: |

#### SECTION - A (10 Marks)

#### Q.1 Fill the relevant bubble against each question according to curriculum

| No    | Question                                                                                                    | A                                       | В                                                     | C                                                                           | D                                                                           | A | В | С | D |
|-------|----------------------------------------------------------------------------------------------------|-----------------------------------------|-------------------------------------------------------|-----------------------------------------------------------------------------|-----------------------------------------------------------------------------|---|---|---|---|
| i.    | Which one of the following is not a guided transmission media?                                                                                                    | Coaxial cable                           | Twisted pair cable                                    | Fiber-optic cable                                                           | Infrared                                                                    | 0 | 0 | 0 | 0 |
| ii.   | What is the key characteristic of the Internet of Things(IoT)?                                                                                                    | Centralized data processing             | Wireless<br>connectivity<br>between<br>devices        | Embedded<br>systems in<br>home<br>appliances                                | Edge computing for data analysis                                            | 0 | 0 | 0 | 0 |
| iii.  | Which network device would be most suitable for transmitting messages intelligently to the destination device?                                                    | Router                                  | Switch                                                | NIC                                                                         | Access<br>Point                                                             | 0 | 0 | 0 | 0 |
| iv.   | Which Microsoft Excel function checks whether a condition is true or false?                                                                                       | SUM()                                   | MIN()                                                 | AVERAGE()                                                                   | IF()                                                                        | 0 | 0 | 0 | 0 |
| v.    | Which of the following shortcut key is used to Redo the last action performed?                                                                                    | Ctrl+N                                  | Ctrl+X                                                | Ctrl+Y                                                                      | Ctrl+P                                                                      | 0 | 0 | 0 | 0 |
| vi.   | The tab which provides many excel functions categorized in different groups like math, financial, statistical, logical, etc?                                      | Insert Tab                              | Data Tab                                              | Review Tab                                                                  | Formulas<br>Tab                                                             | 0 | 0 | 0 | 0 |
| vii.  | Which MS Excel function checks whether a condition is true or false?                                                                                              | SUM()                                   | MIN()                                                 | IF()                                                                        | ELSE()                                                                      | 0 | 0 | 0 | 0 |
| viii. | is created from algorithm in order to run them on computers.                                                                                                    | Flowchart                               | Pseudocode                                            | English<br>Language                                                         | Program                                                                     | 0 | 0 | 0 | 0 |
| ix.   | You are developing a pseudocode to display a multiplication table for a given number. Which type of statement would be the most appropriate to use for this task? | IF Statement                            | Repeat<br>Loops                                       | Nested Loops                                                                | IF-ELSE<br>Statement                                                        | 0 | 0 | 0 | 0 |
| X.    | What is the primary role of the server in client-server architecture of an online banking system?                                                                 | To store the client's login credentials | To process<br>the client's<br>banking<br>transactions | To verify the client's login credentials and provide the requested services | To display<br>the banking<br>interface on<br>the client's<br>web<br>browser | 0 | 0 | 0 | 0 |

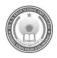

## DR. A. Q. KHAN SCHOOL & COLLEGE, BAHRIA TOWN PHASE-8 MODEL PAPER COMPUTER SCIENCE CLASS: VIII

Time Allowed: 1.40 Hrs

Maximum Marks: 40

#### SECTION - B (20 Marks)

#### Q.2 Attempt the following questions briefly.

 $(10 \times 2 = 20)$ 

| i.    | Write down two differences between MAN and WAN.                                                                      | 1+1                                                                                                    | OR                                                 | What is the purpose of blockchain technology?                                                                       | 2   |
|-------|----------------------------------------------------------------------------------------------------|----------------------------------------------------------------------------------------------------|----------------------------------------------------|----------------------------------------------------------------------------------------------------|-----|
| ii.   | Is protocol necessary for data communication system? Justify with reason.                                            | 1+1                                                                                                    | 1 OR Draw the block diagram of transmission media. |                                                                                                    | 2   |
| iii.  | Briefly describe any two components of cellular communication.                                                       | 1 + 1 OR In your opinion, which computer network would be suitable for your computer lab? Give reason. |                                                    | 2                                                                                                    |     |
| iv.   | What is the purpose of Format painter and wrap text in Microsoft Excel?                                              | 1+1                                                                                                    | OR                                                 | Why is there a need of a spreadsheet software for data handling?                                                    | 2   |
| v.    | Date and time feature is present in which tab in MS Excel? Briefly describe that tab.                                | 1+1                                                                                                    | OR                                                 | Write down the function of following shortcut keys:  a) Ctrl+X b) Shift+F11                                         | 1+1 |
| vi.   | What do you know about a cell and a cell address in Microsoft Excel?                                                 | 1+1                                                                                                    | OR                                                 | Write down the steps to create a 2-D column chart?                                                                  | 2   |
| vii.  | How an algorithm plays an important role in programming?                                                             | 2                                                                                                    | OR                                                 | Write down the syntax of Repeat Loops.                                                                              | 2   |
| viii. | How can you declare and initialize constant and variable?                                                            | 1+1                                                                                                    | OR                                                 | Define the following:  a) Halting Problem  b) Pseudocode                                                            | 1+1 |
| ix.   | Differentiate between scope and limitations of a problem.                                                            | 2                                                                                                    | OR                                                 | Write a pseudocode that checks whether the input number is a negative number or a positive number or equal to zero. | 2   |
| X     | What is the purpose of "AutoSum" feature in Excel, and how does it help users quickly calculate sums in a worksheet? | 1+1                                                                                                    | OR                                                 | Write a pseudocode that tells a user that the year they entered is a leap year or not.                              | 2   |

### SECTION - C (20 Marks)

## Note: Attempt the following questions in detail.

 $(\mathbf{4} \times \mathbf{5} = \mathbf{20})$ 

| Q.3 | Explain in detail any two emerging technologies:  a) 5G c) AI b) Virtual Reality                                               | 2.5<br>+<br>2.5     | OR | What is guided media? Explain any two types of guided media.                                                                                                    | 1+2+2          |
|-----|----------------------------------------------------------------------------------------------------|---------------------|----|----------------------------------------------------------------------------------------------------|----------------|
| Q.4 | What is data communication? What are the components of data communication system? Briefly describe.                            | 1<br>+1<br>+1<br>+1 | OR | What is the function in MS Excel?  Describe the usage of following functions:  a) AVERAGE() c) MIN()  b) MAX() d) SUM()                                                                          | 1+1+1<br>+1+1  |
| Q.5 | What do you mean by MS Excel<br>Ribbon? Write down two<br>features of the following tabs:<br>a) Home Tab<br>b) Page Layout Tab | 5                   | OR | <ul><li>a) What is purpose of IF() function in MS Excel? Write down the syntax of IF() function with the help of an example.</li><li>b) What are the steps to write down a pseudocode?</li></ul> | 1.5 + 1<br>2.5 |
| Q.6 | Draw a labelled block diagram of computer processing model.                                                                    | 5                   | OR | Write a pseudocode to calculate a mathematical table of a given number in reverse order and display it on screen.                                                                                | 5              |